## **Funzioni del Quadro E**

j

Nel quadro E, vanno indicate le spese che danno diritto ad una detrazione d'imposta e quelle che possono essere sottratte dal reddito complessivo (oneri deducibili).

Per un corretto riporto dei dati nel "MOD. 730-2 per il C.A.F o Professionista Abilitato", compilare, nelle varie gestioni presenti nei campi del quadro, la colonna **Descrizione** e **Importo**. Quello che viene indicato nella colonna **Descrizione** e **Importo** viene poi riportato nel "MOD. 730-2 per il C.A.F o Professionista Abilitato".

Nel prospetto sono presenti alcune gestioni per l'inserimento dei dati. A esempio nel rigo **E1** col.2 (spese per le quali è riconosciuta la detrazione del 19 per cento).

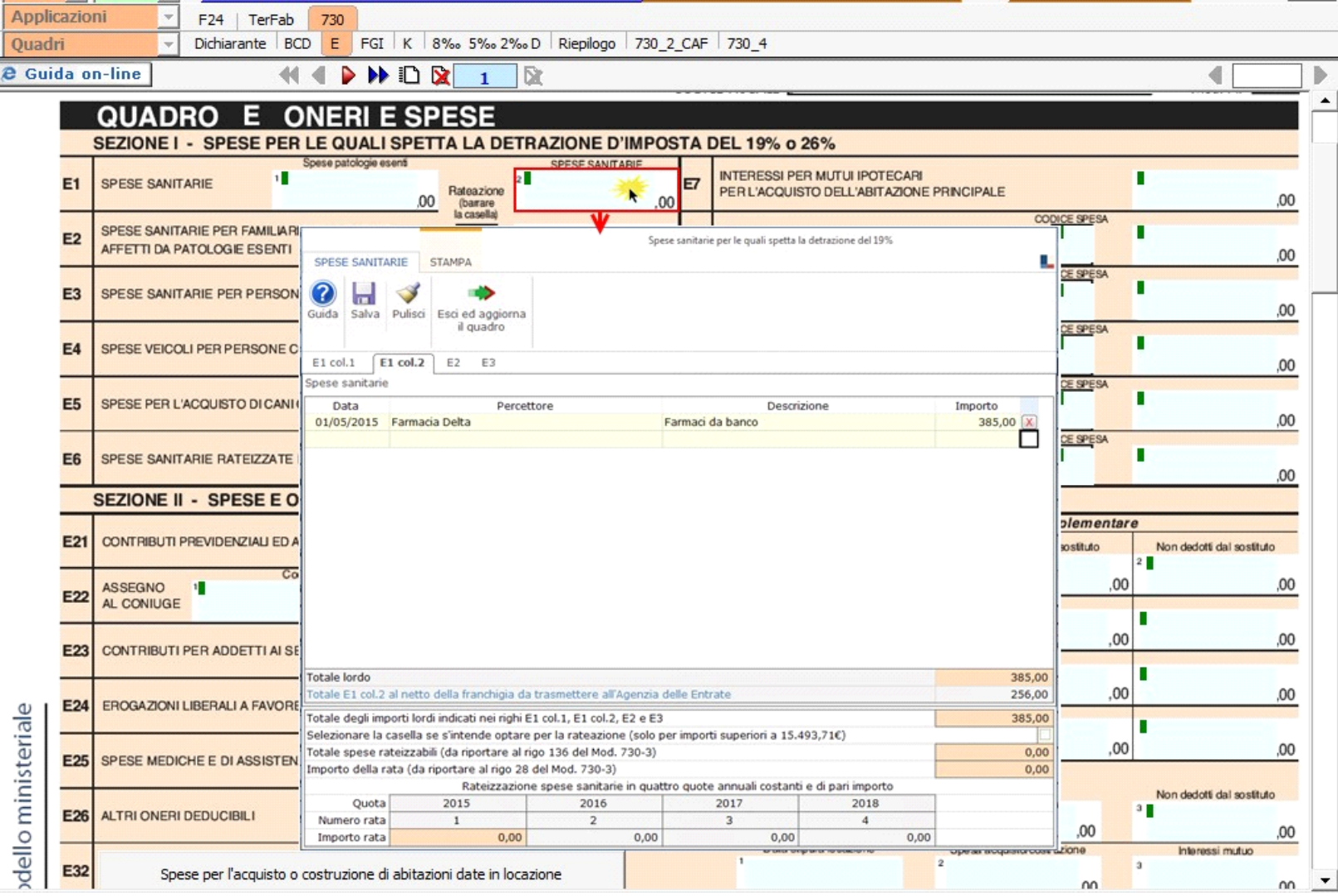

Per il funzionamento dettagliato della gestione si rimanda alla **guida on-line** presente nella maschera.

Per la compilazione dei righi **E8**, **E9**, **E10, E11** e **E12** è necessario utilizzare la gestione che si attiva facendo doppio click nei suddetti campi.

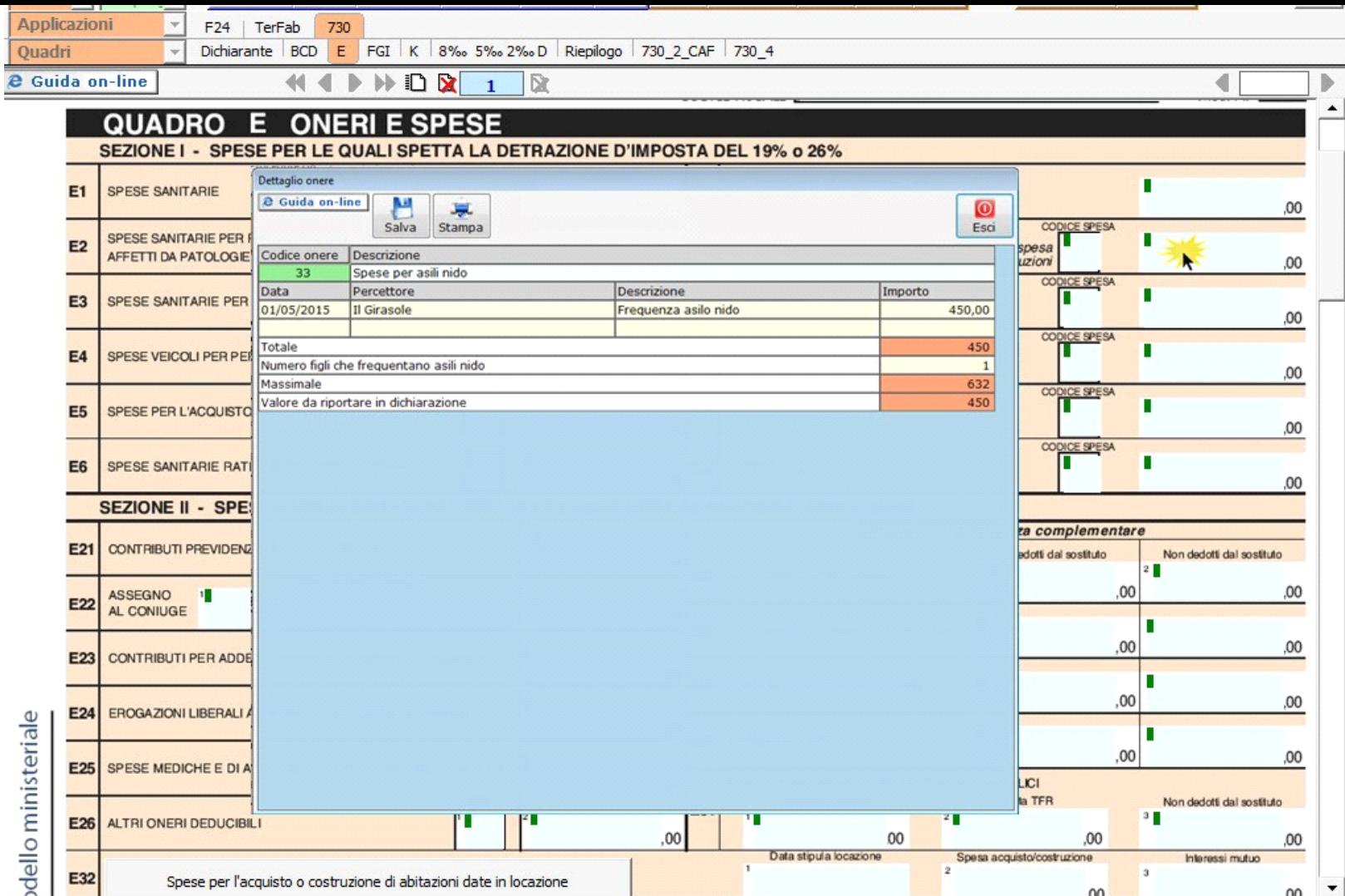

Nel caso in cui nella gestione l'utente inserisce più di tre oneri, in automatico viene creato un nuovo modulo.

Per il funzionamento dettagliato della gestione si rimanda alla guida on-line presente nella maschera.

Per la compilazione del rigo **E26** è necessario utilizzare la gestione che si attiva facendo doppio click sul campo stesso.

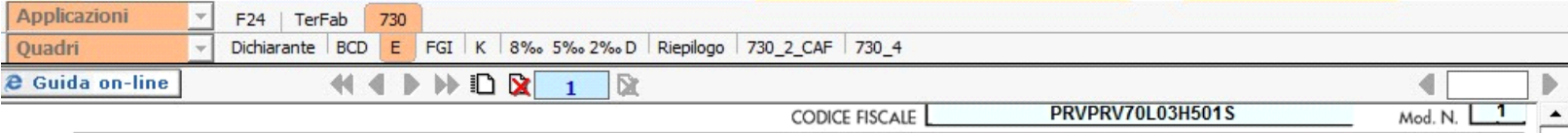

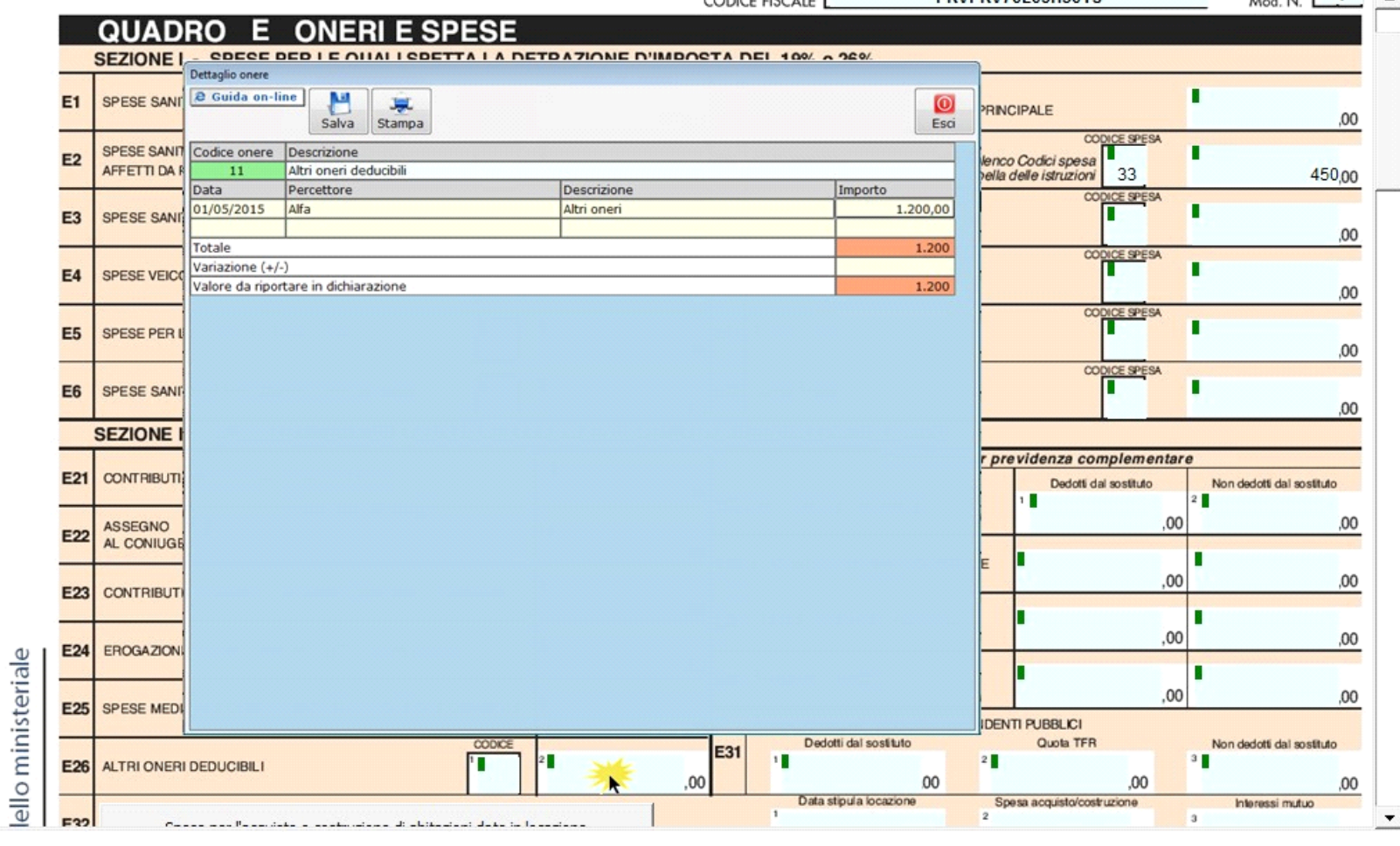

Per il funzionamento dettagliato della gestione si rimanda alla guida on-line presente nella maschera.

Nel caso in cui nella gestione vengono inseriti più di un onere, la procedura in automatico crea tanti moduli quanti sono gli oneri.

Per inserire i dati relativi alle **detrazioni d'imposta del 36%-50% e 41%** utilizzare la gestione che si apre dal pulsante SEZIONE III - SPESE PER GLI INTERVENTI DI RECUPERO DEL PATRIMONIO EDILIZIO (DETRAZIONE D'IMPOSTA DEL 41%, 36% O 50%)

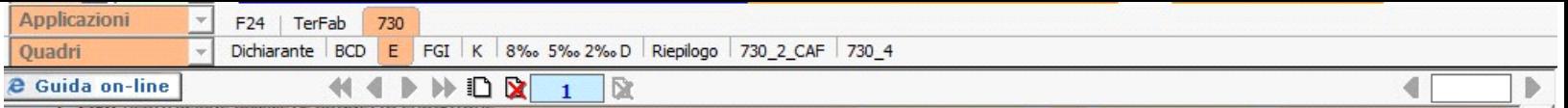

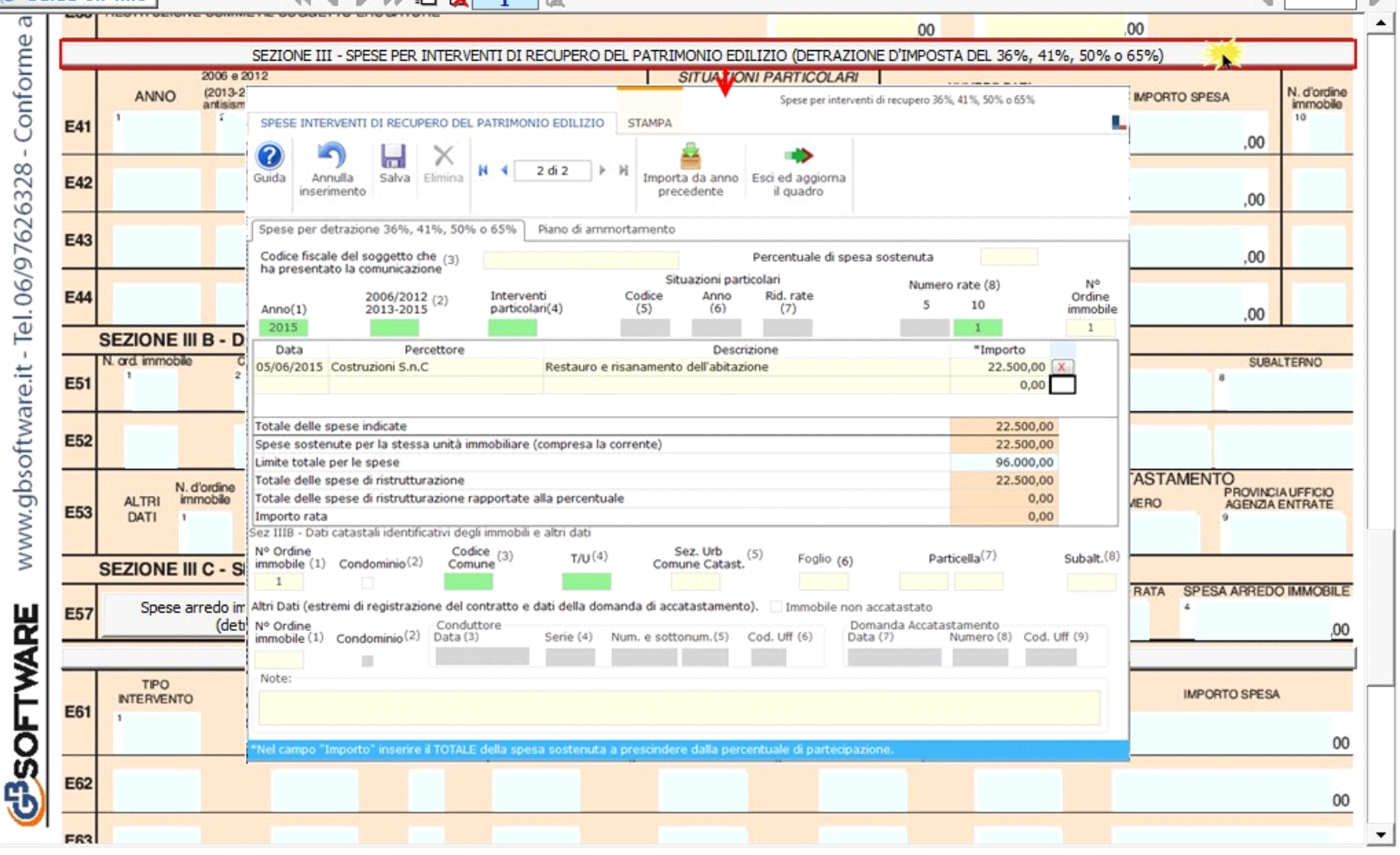

Per il funzionamento dettagliato della gestione si rimanda alla guida on-line presente nella maschera.

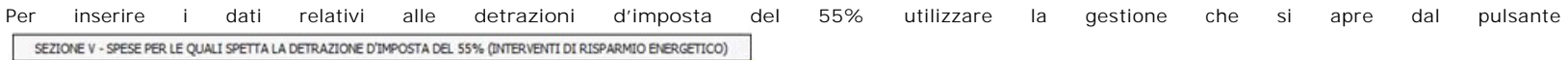

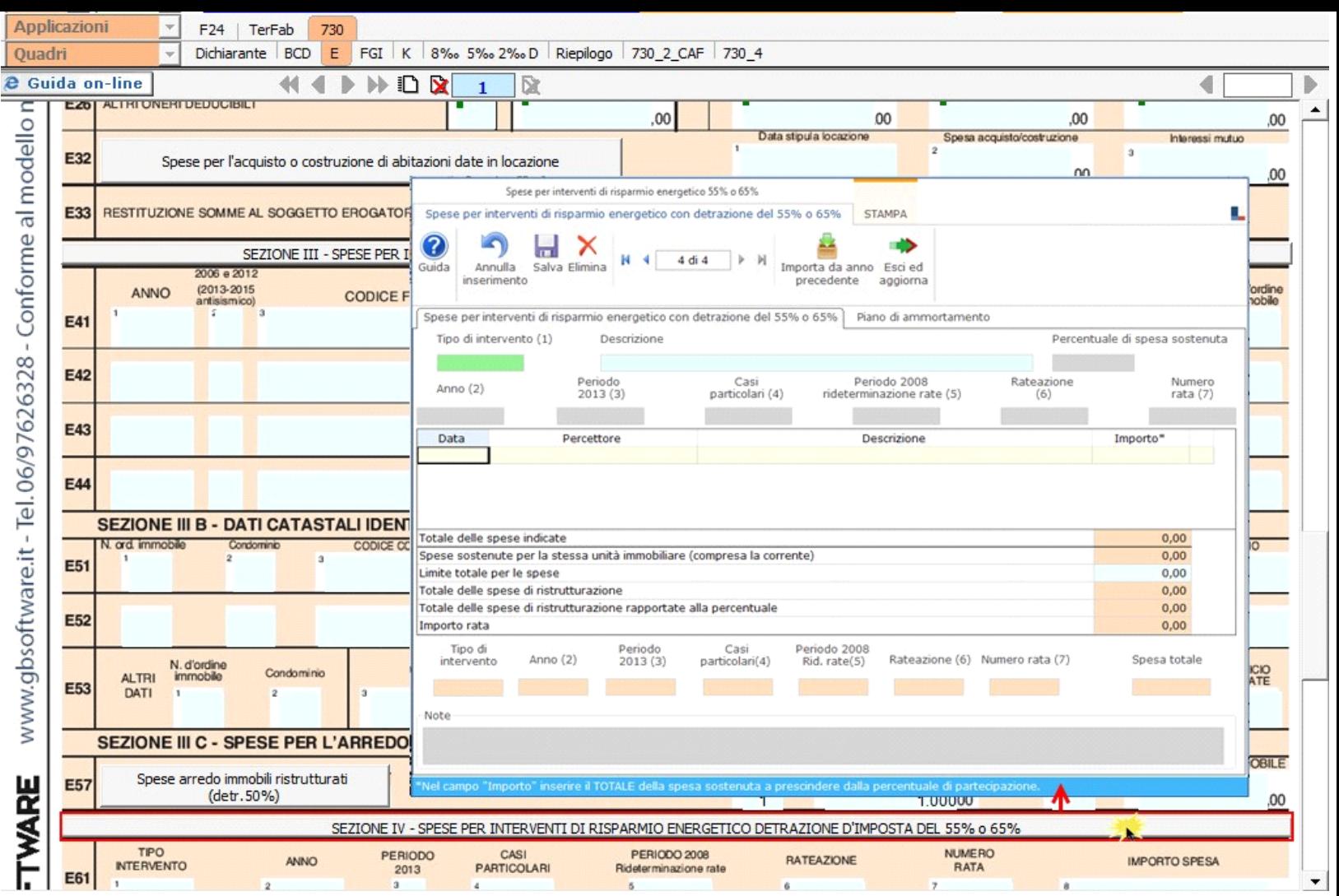

Per il funzionamento dettagliato della gestione si rimanda alla guida on-line presente nella maschera.

N° doc. 33629 - aggiornato il 18/04/2016 - Autore: GBsoftware S.p.A

GBsoftware S.p.A. - Via B. Oriani, 153 00197 Roma - C.Fisc. e P.Iva 07946271009 - Tel. 06.97626336 - Fax 075.9460737 - [email protected]